# <span id="page-0-0"></span>dvdcoll.cls v1.1<sup>∗</sup> A class for typesetting DVD archives<sup>†</sup>

# Josef Kleber‡

# 22. März 2007

#### **Zusammenfassung**

Eines Tages verlor ich den Überblick über meine DVD Sammlung. Ich konnte mich nicht mehr daran erinnern, ob ich die Dokumentation - die an diesen Abend im Fersehen laufen würde - schon aufgenommen hatte. Ich entschied mich daher eine Übersicht mit der Hilfe von L<sup>A</sup>TEX zu erstellen. Ich dachte an ein verlinktes und voll durchsuchbares PDF-Dokument, das alle DVDs mit ihren Titeln, Inhaltsbeschreibungen<sup>1</sup>, Längen und so weiter enthält. Weitere Anforderungen waren die Unterstützung der Staffeln von Fernsehserien, sowie eine Liste mit allen fehlenden oder fehlerhaften Aufnahmen, um diese erneut aufnehmen zu können.

dvdcoll.cls folgt der Struktur <Nummer><Titel><Länge>. Deshalb ist die Klasse nicht begrenzt auf DVD Sammlungen. Sie können selbstverständlich auch Sammlungen von CD-ROMs, Audio-CDs und so weiter erstellen.

#### **Benötigte Klassen und Pakete**

die Klassen aus dem KOMA-Script-Bundle (ab v2.96), sowie hyperref, xkeyval, ifthen, tabularx, booktabs, array, multicol, ragged2e, ifpdf, marginnote und die von diesen Paketen aufgerufenen Dateien.

<sup>∗</sup>[dvdcoll.cls@dvdcoll.josef-kleber.de](mailto:dvdcoll.cls@dvdcoll.josef-kleber.de)

<sup>†</sup><http://dvdcoll.josef-kleber.de>

<sup>‡</sup>[josef.kleber@gmx.net](mailto:josef.kleber@gmx.net)

<sup>&</sup>lt;sup>1</sup>funktioniert nur unter Verwendung von pdflatex und einem aktuellen PDF Reader, wie Adobe Reader ab Version 7

# **Inhaltsverzeichnis**

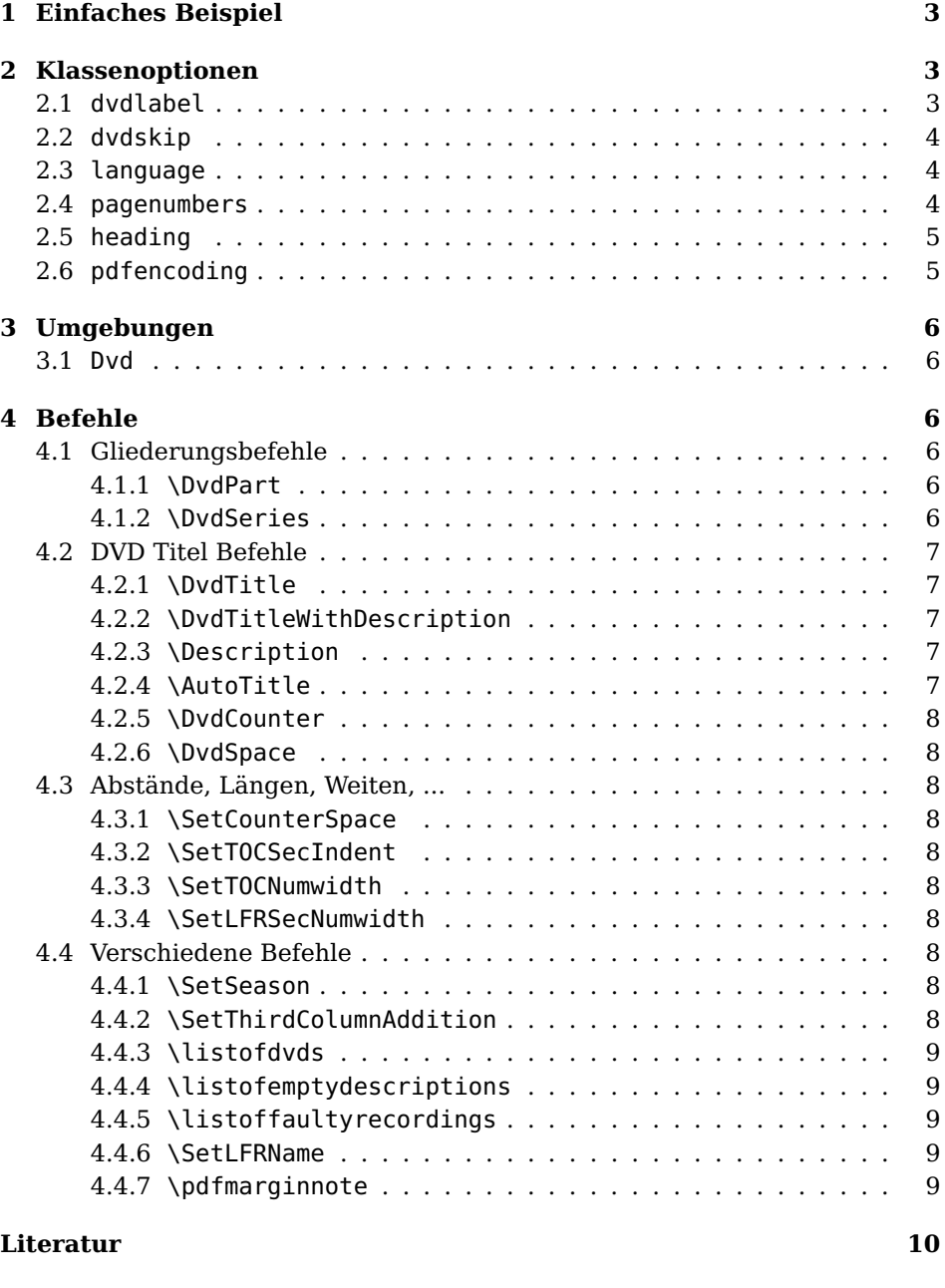

**[Index](#page-10-0) 11**

# <span id="page-2-3"></span><span id="page-2-0"></span>**1 Einfaches Beispiel**

Zunächst werfen wir einen Blick auf ein einfaches und eigentlich selbsterklärendes Beispiel:

```
\documentclass[pagenumbers=yes]{dvdcoll}
\usepackage[german]{babel}
\usepackage[latin1]{inputenc}
\usepackage[T1]{fontenc}
\usepackage{textcomp}
\usepackage{bera}
\begin{document}
\tableofcontents
\DvdPart{Fernsehserien}
\DvdSeries{Jake 2.0}
\begin{Dvd}{}{}
 \DvdTitle{Geburt eines Helden}{40:16}
 \DvdTitle{Erste Schritte}{39:45}
 \DvdTitle{Die China-Connection}{40:14}
 \DvdTitle{Die Waffen und das Mädchen}{38:29}
\end{Dvd}
\begin{Dvd}{}{}
 \DvdTitle{Die Akte Dumont}{38:50}
 \DvdTitle{Der Feind in meinem Körper}{39:52}
 \DvdTitle{Jerry 2.0}{39:53}
 \DvdTitle{Der Mittelsmann}{39:21}
\end{Dvd}
\end{document}
```
Ein größeres und komplexeres Beispiel (mehr Details, Befehle, Optionen, ...) finden Sie in der Datei dcexample.<tex/pdf>. Wie Sie sehen ist die Nutzung von dvdcoll.cls nicht sonderlich schwer!

# <span id="page-2-1"></span>**2 Klassenoptionen**

Die Klassenoptionen werden mit allen möglichen Werten aufgeführt. Die jeweiligen Default-Werte sind **fett** gedruckt.

# <span id="page-2-2"></span>**2.1 dvdlabel**

 $d$ vdlabel =  $\langle$ **wide** $\rangle$ ,  $\langle$ *narrow* $\rangle$ 

Bei Verwendung der Option (wide) werden die Label rechtsbündig gesetzt, wohingegen die Label mit der Option (narrow) in kurzen Abstand direkt hinter den DVD Titel gesetzt werden.

## <span id="page-3-3"></span><span id="page-3-0"></span>**2.2 dvdskip**

 $d\nu dskip = \langle small \rangle, \langle medium \rangle, \langle big \rangle$ 

Die Option dvdskip beeinflusst den vertikalen Abstand zwischen zwei DVDs (Dvd). Spielen Sie einfach etwas mit den Werten, um die Einstellung zu finden, die Ihren Erwartungen entspricht.

### <span id="page-3-1"></span>**2.3 language**

language =  $\langle \text{babel} \rangle$ , eine andere Sprache

dvdcoll.cls wurde so programmiert, daß es problemlos mit allen Sprachen funktioniert, sofern für die jeweilige Sprache eine Definitionsdatei vorliegt. Die folgende Tabelle gibt einen Überblick über die momentan unterstützten Sprachen. Sie können jederzeit eine Definitionsdatei für Ihre Sprache anlegen.

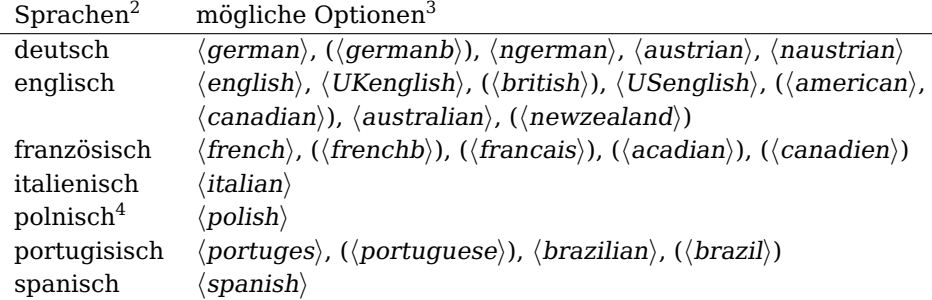

Die Auswertung der Option language folgt dabei den nachfolgenden Prioritäten:

- 1. explizit angegebene Option
- 2. Übernahme der Option, die an das Paket babel übergeben wurde
- 3. Rückgriff auf die Default-Option (english)

Daraus folgt, daß Sie nicht unbedingt eine Sprache spezifizieren müssen. Zunächst versucht dvdcoll.cls die Option, die an das Paket babel übergeben wurde, auszuwerten. Sollte das nicht gelingen wird notfalls auf den Defaultwert  $\langle \text{english} \rangle$  zurückgegriffen!

### <span id="page-3-2"></span>**2.4 pagenumbers**

pagenumbers =  $\langle \mathbf{ves} \rangle$ ,  $\langle \mathbf{no} \rangle$ 

Der Vermutung folgend liefert die Option (yes) Seiten mit Seitenzahlen, wohingegen die Option  $\langle n\rho \rangle$  zu Seiten ohne Seitenzahlen führt.

 $^2$ eingebracht von François Pétiard (französisch), Enrico Gregorio (italienisch), Daniel Mróz (polnisch), Pedro Quaresma (portugisisch), Michael Wiedmann (spanisch)

 $^3$ Momentan besteht kein Unterschied zwischen diesen Optionen. Sie erhalten jedoch die Kompatibilität mit dem Paket babel

 $^4$ funktioniert vollständig nur mit pd<code>fencoding</code> =  $\langle$ unicode $\rangle$  (see: [2.6\)](#page-4-1)

## <span id="page-4-2"></span><span id="page-4-0"></span>**2.5 heading**

heading =  $\langle \textbf{nonumber} \rangle$ ,  $\langle \text{number} \rangle$ 

Analog zu voriger Option liefert  $\langle$  nonumber $\rangle$  unnummerierte Überschriften und  $\langle number \rangle$  nummerierte Überschriften.

Tip! Falls Sie auch eine Printversion erzeugen möchten, sollten Sie die Kombination pagenumbers =  $\langle no \rangle$  und heading =  $\langle nonumber \rangle$  überdenken. Sie müssen nur die neuen Seiten drucken und in Ihren Papierberg einsortieren.

# <span id="page-4-1"></span>**2.6 pdfencoding**

#### pdfencoding  $= \langle \mathbf{pdfdocencoding} \rangle$ ,  $\langle \mathbf{unicode} \rangle$

Um das korrekte Setzen der Bookmarks und Beschreibungen in den PDF Annotations zu gewährleisten verfügt dvdcoll.cls seit Version 1.1 über die Klassenoption pdfencoding. Es besteht die Möglichkeit zwischen PDFDocEncoding (entspricht in etwa latin1) und Unicode zu wählen. Für das Umwandeln in das jeweilige Encoding nutzt dvdcoll.cls den Befehl \pdfstringdef aus dem Paket hyperref. Leider ist die Kodierung eine nicht ganz triviale Angelegenheit und der Algorithmus den \pdfstringdef verwendet eher für kurze Texte geeignet, da er nichtlineare Komplexität aufweist. Mit wachsender Textlänge – besonders in den Beschreibungen – steigt die Laufzeit des Algorithmus überproportional an. Daher verfügt dvdcoll.cls über eine vereinfachte – aber laufzeitoptimierte – Version dieses Befehls, der leider nur mit PDF-DocEncoding funktioniert. Deshalb sollte – wenn möglich – immer PDFDoc-Encoding verwendet werden. Unglücklicherweise ist das aber nur bei Sprachen möglich, die sich mit dem Zeichenvorrat von PDFDocEncoding begnügen. Das sind im wesentlichen die Sprachen Westeuropas. Daraus folgt, daß die Unterstützung des gesamten polnischen Zeichensatzes nur mit der Option hunicodei möglich ist. Wegen der weiter oben geschilderten Probleme bei der Unicode-Kodierung ist es empfehlenswert die Texte der Beschreibungen möglichst kurz zu halten, was selbstverständlich zu einem gewissen Zielkonflikt zwischen Textlänge und Nutzbarkeit führt. Abschließend möchte ich noch darauf hinweisen, daß kein Zusammenhang zwischen Input-Encoding (z.B. utf8) und der Option (unicode) besteht, d.h. es können auch unicode-kodierte Dateien mit der Option (pdfdocencoding) von pdflatex bearbeitet werden, falls man sich dabei auf die Zeichen, die in PDFDocEncoding enthalten sind, beschränkt.

# <span id="page-5-6"></span><span id="page-5-0"></span>**3 Umgebungen**

#### <span id="page-5-1"></span>**3.1 Dvd**

 $Inv(1)$ 

\begin{Dvd}{\title}}{\label}} Mit der Umgebung Dvd sind wir am zentralen Teil von dvdcoll.cls angekom-\end{Dvd} men und können nun DVDs definieren.

> Mit dem obligatorischen Argument  $\{\langle title \rangle\}$  legen Sie den DVD-Titel fest. Sie müssen aber nicht! Falls Sie das Argument leer lassen, erzeugt dvdcoll.cls automatisch einen Titel mit dem Namen der Serie - der mit dem Befehl \DvdSeries (siehe: [4.1.2\)](#page-5-5) festgelegt wurde - gefolgt von einem Zähler, der mit jeder neuen Serie zurückgesetzt wird. Außerdem können Sie einige weitere Befehle innerhalb des Arguments  $\{\langle title \rangle\}$  einsetzen, falls Sie etwas mehr Einfluß auf den Prozeß der automatischen Titelgenerierung nehmen möchten. (siehe: [4.2.4,](#page-6-4) [4.2.5](#page-7-0) und [4.2.6\)](#page-7-1)

> Mit dem zweiten obligatorischen Argument  $\{\langle label \rangle\}$  können Sie ein Label für Ihre DVD festlegen, wie z.B. DVD12. Grundsätzlich werden die Label mit eckigen Klammern<sup>5</sup> und **fett** gedruckt. Sie können diese Voreinstellung durch Umdefinieren des Befehls \dc@print@dvdlabel ändern.

> Denken Sie daran, daß Sie das Setzen des Labels auch über die Klassenoption dvdlabel beeinflussen können. (siehe: [2.1\)](#page-2-2)

> Außerdem besteht die Möglichkeit auch diese Label automatisch über die Optionen des Befehls \DvdSeries zu erzeugen. (siehe: [4.1.2\)](#page-5-5)

# <span id="page-5-2"></span>**4 Befehle**

### <span id="page-5-3"></span>**4.1 Gliederungsbefehle**

Die folgenden Befehlen können Sie zur Strukturierung Ihrer Sammlung einsetzen.

#### <span id="page-5-4"></span>**4.1.1 \DvdPart**

\DvdPart{hparti} Sie können Ihr Dokument mit dem Befehl \DvdPart in verscheidene Teile etwa Fernsehserien oder Dokumentationen - aufteilen.

#### <span id="page-5-5"></span>**4.1.2 \DvdSeries**

\DvdSeries Eine weitere Möglichkeit zur Unterteilung besteht durch die Festlegung von Serien, z.B. Star Trek - The Next Generation. Ich möchte Sie hier auch nochmal daran erinnern, daß das Argument { $\langle series \rangle$ } auch bei der automatischen Erzeugung der DVD-Titel eine Rolle spielen kann! (siehe: [3.1\)](#page-5-1)

> Die beiden optionalen Argument  $\left[ \langle \text{d}v \rangle \right]$  und  $\left[ \langle \text{t} \rangle \right]$ beieinflussen die Art der Nummerierung in der Umgebung Dvd und dem Befehl \DvdTitle mit den möglichen Werten  $\langle$ **normal**} und  $\langle$ season}. Bei Nutzung der Option (season) erfolgt die Ausgabe der Zähler in der Form 'J.A.G. 2.1',

 $\{\langle \text{dvdnumbering} \rangle, \langle \text{titlenumbering} \rangle, \langle \text{d} \rangle\}$  $\langle$ labelbase $\rangle$ ,  $\langle$ labelbaselength $\rangle$ .  $\langle$ labelbaseprefix $\rangle$ , $\langle$ labelbasesuffix $\rangle$ ]  $\{\langle series \rangle\}$ 

<sup>5</sup>Selbstverständlich werden keine Klammern gedruckt, falls kein Label angegeben wurde

<span id="page-6-5"></span>bzw. '01x15 Hemlock'. Sie können das Ausgabeformat jederzeit ändern durch Umdefinieren des Befehls \dc@print@counter.

Durch Setzen der Befehlsoption  $[\langle dvdnumering \rangle]$  auf den Wert  $\langle season \rangle$  wird auch eine zusätzliche Ebene 'Staffel' in die Bookmarks eingeführt, um die DVDs in die jeweilige Staffel einzuordnen.

Die optionalen Befehlsoptionen [(labelbase)]\* können benutzt werden, um die DVDs einer Serie automatisch mit Labeln zu versehen. Diese Label haben das folgende Format:

 $\left[\langle\text{labelbaseprefix}\rangle\right]\left[\langle\text{labelbaseshiftx}\rangle\right]$ 

Dabei hat  $\{\langle labelbase\rangle\}$  eine Länge von  $\{\langle labelbaselength\rangle\}$  Ziffern, z.B. EB01, EB02, ... (labelbase=1, labelbaselength=2 (default: 4), labelbaseprefix=EB). Falls Sie eine DVD Liste mit dem Befehl \listofdvds (siehe: [4.4.3\)](#page-8-0) erstellen möchten, sollten die Label im gesamten Dokument dieselbe Länge aufweisen, um eine schöne Ausgabe zu erreichen.

# <span id="page-6-0"></span>**4.2 DVD Titel Befehle**

#### <span id="page-6-1"></span>**4.2.1 \DvdTitle**

\DvdTitle{htitlei}{hlengthi} \DvdTitle dient der Festlegung der einzelnen Titel der DVD inerhalb der Umgebung Dvd.

> Mit dem zweiten obligatorischen Argument  $\{\langle length \rangle\}$  definieren Sie die Länge der jeweiligen Sendung, der im Dokument der Zusatz **min** folgt. Sie können das mit dem Befehl \SetThirdColumnAddition ändern. (see: [4.4.2\)](#page-7-9)

> Außerdem können Sie das Argument  $\{\langle length \rangle\}$  dazu benutzen, um die Sendung als fehlerhaft oder fehlend zu markieren. Dadurch wird der Titel in die Liste der fehlerhaften oder fehlenden Aufzeichnungen aufgenommen. (siehe: [4.4.5\)](#page-8-2) Alle im Moment unterstützten Sprachen nutzen dazu den Buchstaben **F**.

#### <span id="page-6-2"></span>**4.2.2 \DvdTitleWithDescription**

\DvdTitleWithDescription \DvdTitleWithDescription entspricht dem Befehl \DvdTitle mit dem Unter-  $\{\langle title \rangle\}$  schied, daß  $\{\langle title \rangle\}$  mit einem Link zu einer PDF Annotation versehen wird mit der Beschreibung der Sendung. (siehe: [4.2.3\)](#page-6-3)

#### <span id="page-6-3"></span>**4.2.3 \Description**

\Description{\description}} Sie müssen \Description vor \DvdTitleWithDescription (siehe: [4.2.2\)](#page-6-2) benutzen, um mit dem Argument  $\{\langle description \rangle\}$  die Beschreibung festzulegen, die in eine PDF Annotation gesetzt wird.

#### <span id="page-6-4"></span>**4.2.4 \AutoTitle**

\AutoTitle Falls Sie einen Zusatztitel an den automatisch erstellten Titel anfügen möchten, können Sie einfach den Befehl \AutoTitle im Argument {\title}} verwenden und einfach Ihren Zusatztitel anfügen.

#### <span id="page-7-10"></span><span id="page-7-0"></span>**4.2.5 \DvdCounter**

\DvdCounter \DvdCounter stellt den Zähler mit korrekten Abständen zur Verfügung, falls Sie nicht auf die automatische Titelgenerierung zurückgreifen wollen.

#### <span id="page-7-1"></span>**4.2.6 \DvdSpace**

\DvdSpace \DvdSpace liefert denselben Abstand, der bei der automatischen Titelerzeugung zwischen dem Namen und dem Zähler verwendet wird. Per Default ist dieser Abstand auf **0.7em** festgelegt. Diesen Abstand können Sie mit dem Befehl \SetCounterSpace ändern. (siehe: [4.3.1\)](#page-7-3)

### <span id="page-7-2"></span>**4.3 Abstände, Längen, Weiten, ...**

#### <span id="page-7-3"></span>**4.3.1 \SetCounterSpace**

\SetCounterSpace \SetCounterSpace dient zur Festlegung des Abstands zwischen Namen und {hwidthi} Zähler in der automatischen Titelerzeugung, der standardmäßig auf **0.7em** festgesetzt ist.

#### <span id="page-7-4"></span>**4.3.2 \SetTOCSecIndent**

\SetTOCSecIndent Mit \SetTOCSecIndent können Sie den Einzug der DVD-Einträge im Inhalt-  $\{\langle \text{indent} \rangle\}$  verzeichnis festlegen.

#### <span id="page-7-5"></span>**4.3.3 \SetTOCNumwidth**

\SetTOCNumwidth \SetTOCNumwidth dient zur Anpassung der Breite der Box, in der die Nummer {\numwidth}} der DVD (Teile und Serien) im Inhaltsverzeichnis gesetzt werden. Standardmäßig recht der Platz für zwei Ziffern. (siehe: dcexample.<tex/pdf>)

#### <span id="page-7-6"></span>**4.3.4 \SetLFRSecNumwidth**

\SetLFRSecNumwidth \SetLFRSecNumwidth dient der Anpassung der Boxenbreite in der LFR-Liste.  ${\langle}$  (numwidth)} (siehe: [4.4.5](#page-8-2) und dcexample. <tex/pdf>)

### <span id="page-7-7"></span>**4.4 Verschiedene Befehle**

#### <span id="page-7-8"></span>**4.4.1 \SetSeason**

\SetSeason[\seasontitle\]]{\season}} Mit \SetSeason kann man die Position einer Sendung innerhalb einer Staffel festlegen, z.B. 01x15. Der Defaultwert von  $\{$ *(seasontitle)* $\}$  ist 1, deshalb muß man ihn nicht angeben wenn man nur die Staffeln ändern möchte!

### <span id="page-7-9"></span>**4.4.2 \SetThirdColumnAddition**

\SetThirdColumnAddition Wie bereits erwähnt verändert \SetThirdColumnAddition den Zusatz zum Ar- {hadditioni} gument {hlengthi} des Befehls \DvdTitle. Der Defaultwert ist dabei **min**.

#### <span id="page-8-5"></span><span id="page-8-0"></span>**4.4.3 \listofdvds**

\listofdvds[\heading\]{\columns}} \listofdvds erzeugt eine Liste der DVDs mit {\columns}} (default: 2) Spalten, für die ein Label angegeben wurde, um sie ins Archiv einzuordnen. Das optionale Argument [ $\langle \text{heading} \rangle$ ] dient zur Änderung der vordefinierten Überschrift. Um diese Liste erzeugen zu können, schreibt dvdcoll.cls eine Datenbank on-the-fly im BibTFX-Format in das Arbeitsverzeichnis. Nachfolgend muß ein Aufruf von BibT<sub>E</sub>X erfolgen mit im allgemeinen zwei weiteren Aufrufen von (pdf)latex.

#### <span id="page-8-1"></span>**4.4.4 \listofemptydescriptions**

\listofemptydescriptions \listofemptydescriptions erzeugt ein Verzeichnis mit den Titeln, für die nur eine leere Beschreibung vorliegt. (siehe: [4.2.3\)](#page-6-3) Damit hat man eine gute Grundlage für eine weitere Recherche, z.B. im Internet auf Fan-Seiten.

#### <span id="page-8-2"></span>**4.4.5 \listoffaultyrecordings**

\listoffaultyrecordings \listoffaultyrecordings erzeugt ein Verzeichnis, vergleichbar mit dem Inhaltsverzeichnis, das die Sendungen enthält, die als fehlerhaft oder fehlend markiert wurden.

### <span id="page-8-3"></span>**4.4.6 \SetLFRName**

\SetLFRName{\lfrname}} Falls Ihnen die vordefinierte Überschrift der LFR-Liste nicht gefällt, können Sie mit dem Befehl \SetLFRName Ihre eigene Überschrift festlegen.

### <span id="page-8-4"></span>**4.4.7 \pdfmarginnote**

\pdfmarginnote[\style\]{\note}} \pdfmarginnote setzte eine PDF Annotation in den Rand. Der Defaultwert des optionalen Arguments [ $\langle style\rangle$ ] ist auf 'Help'<sup>6</sup> festgelegt.

<sup>6</sup>mögliche Werte sind: Comment, Key, Note, Help, Paragraph, NewParagraph, Insert [\(Ado04,](#page-9-0) ,page 586)

# **Literatur**

- <span id="page-9-0"></span>[Ado04] Adobe Systems Incorporated: PDF Reference fifth edition. 2004. – URL: [http://partners.adobe.com/public/developer/en/pdf/](http://partners.adobe.com/public/developer/en/pdf/PDFReference16.pdf) [PDFReference16.pdf](http://partners.adobe.com/public/developer/en/pdf/PDFReference16.pdf)
- [Ado05] Adobe Systems Incorporated: Acrobat JavaScript Scripting Reference. 2005. – URL: [http://partners.adobe.com/public/](http://partners.adobe.com/public/developer/en/acrobat/sdk/pdf/javascript/AcroJS.pdf) [developer/en/acrobat/sdk/pdf/javascript/AcroJS.pdf](http://partners.adobe.com/public/developer/en/acrobat/sdk/pdf/javascript/AcroJS.pdf)
- [Adr05] Adriaens, Hendri: The xkeyval package. 2005. TEXMF://doc/latex/xkeyval/xkeyval.pdf
- [Bra05] Braams, Johannes: Babel, a multilingual package for use with LATEX's standard document classes. 2005. – TEXMF://doc/generic/babel/babel.pdf
- [Car99] Carlisle, David: The file ltxdoc.dtx for use with  $\mu$ T<sub>E</sub>X. 1999. TEXMF://doc/latex/base/ltxdoc.dvi
- [Car01] Carlisle, David: The ifthen package. 2001. TEXMF://doc/latex/base/ifthen.dvi
- [Gün02] Günther, Karsten: L<sup>AT</sup>EX Ge-packt. 1. Auflage. mitp, 2002. ISBN 3–8266–0785–6
- [Hei06] Heinz, Carsten: The Listings Package. 2006. TEXMF://doc/latex/listings/listings-1.3.dvi
- [Ker05] Kern, Uwe: Extending  $\mu$ T<sub>E</sub>X's color facilities: the xcolor package.  $2005. -$ TEXMF://doc/latex/xcolor/xcolor.pdf
- [KM03] Kohm, Markus ; Morawski, Jens-Uwe: Koma-Script. 1. Auflage. Lehmanns Fachbuchhandlung, 2003. – ISBN 3–936427–45–3
- [MG05] Mittelbach, Frank ; Goossens, Michel: Der LATFX Begleiter. 2., überarbeitete und erweiterte Auflage. Pearson Studium, 2005. – ISBN 3–8273–7166–X
- [NN04] Niedermair, Elke ; Niedermair, Michael: LAT<sub>E</sub>X Praxisbuch. Studienausgabe. Franzis, 2004 (Professional Series). – ISBN 3–7723–6109–9
- [Noi06] Noirel, Josselin: The xifthen package. 2006. TEXMF://doc/latex/xifthen/xifthen.pdf
- [Oga01] Ogawa, Arthur: Extensions to the ltxdoc class. 2001. TEXMF://doc/latex/revtex4/ltxdocext.pdf
- [RO04] Rahtz, Sebastian ; Oberdiek, Heiko: Hypertext marks in L<sup>AT</sup>EX : a manual for hyperref. 2004. – TEXMF://doc/latex/hyperref/manual.pdf

# **Index**

<span id="page-10-0"></span>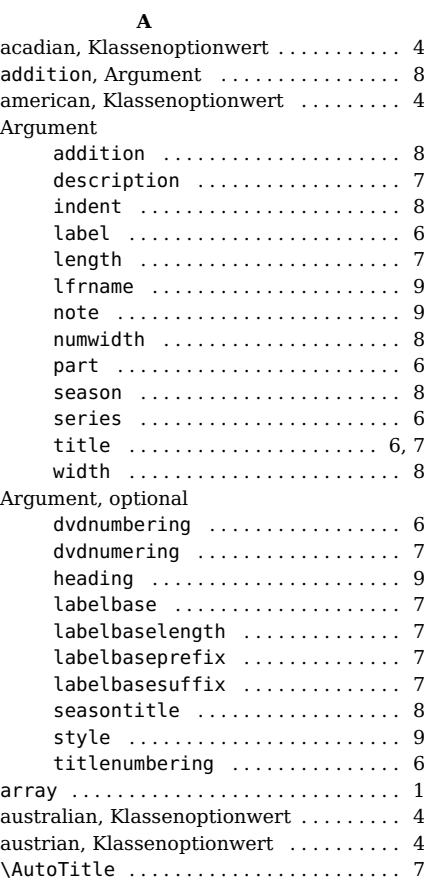

#### **B**

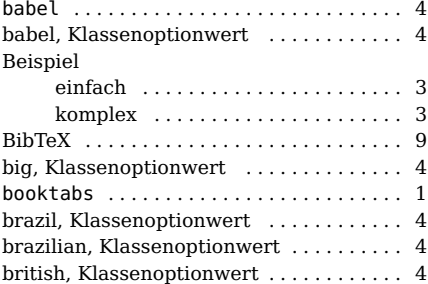

# **C**

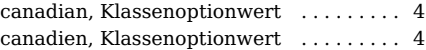

# **D**

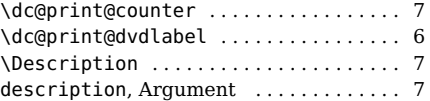

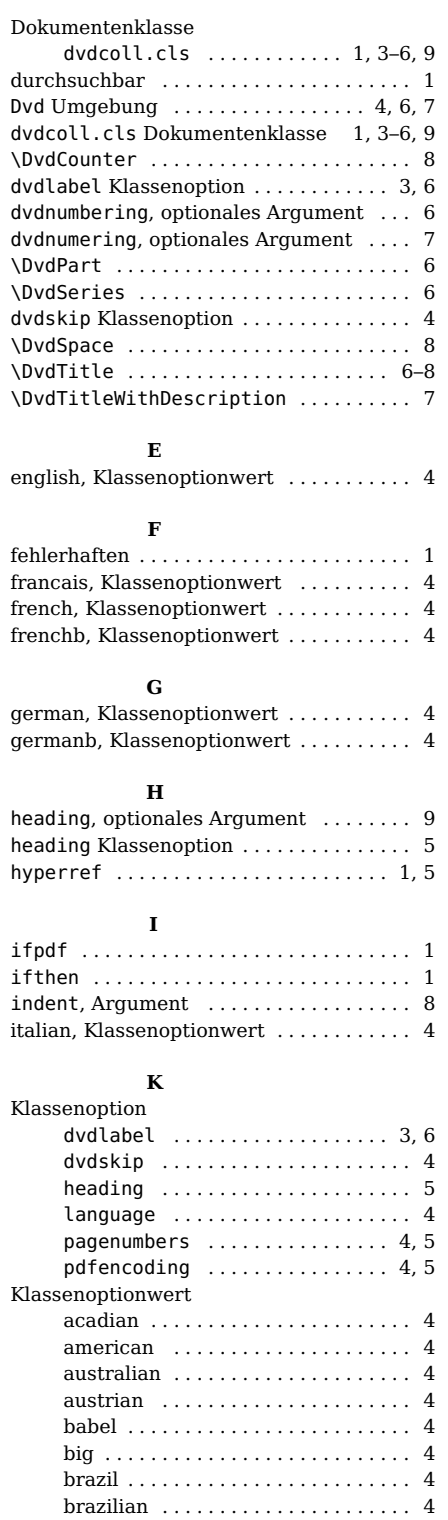

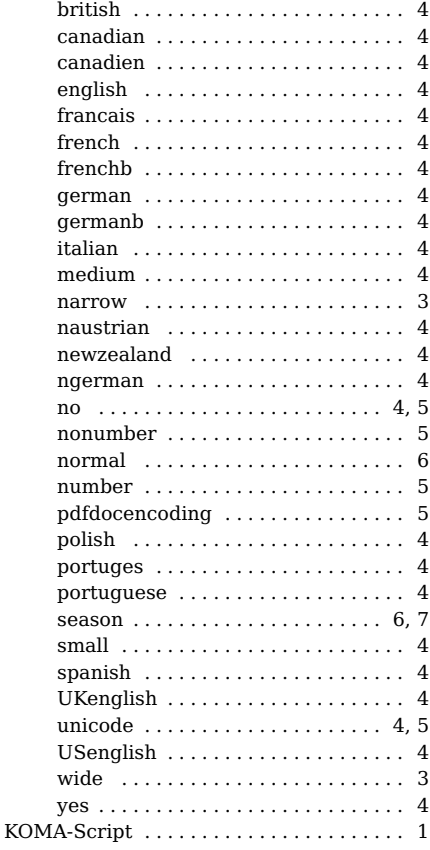

# **L**

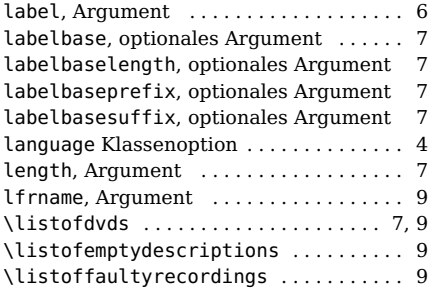

#### **M**

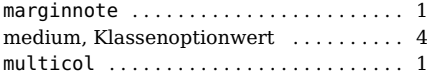

#### **N**

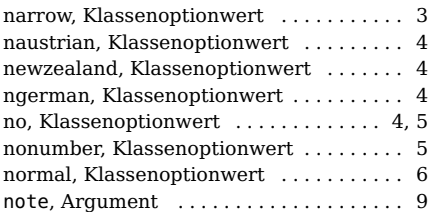

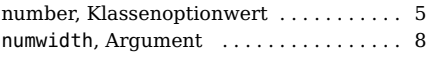

#### **P**

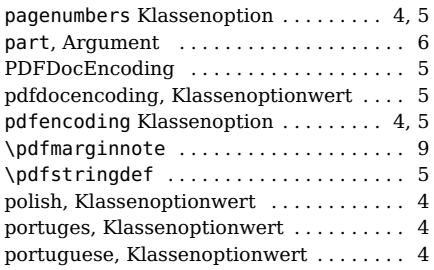

#### **R** ragged2e . . . . . . . . . . . . . . . . . . . . . . . . . . [1](#page-0-0)

#### **S** season, Argument .................... [8](#page-7-10) season, Klassenoptionwert ......... [6,](#page-5-6) [7](#page-6-5) seasontitle, optionales Argument .... [8](#page-7-10) series, Argument . . . . . . . . . . . . . . . . . . [6](#page-5-6) \SetCounterSpace . . . . . . . . . . . . . . . . . . [8](#page-7-10) \SetLFRName . . . . . . . . . . . . . . . . . . . . . . . [9](#page-8-5) \SetLFRSecNumwidth . . . . . . . . . . . . . . . . [8](#page-7-10) \SetSeason . . . . . . . . . . . . . . . . . . . . . . . . [8](#page-7-10) \SetThirdColumnAddition . . . . . . . . . [7,](#page-6-5) [8](#page-7-10) \SetTOCNumwidth . . . . . . . . . . . . . . . . . [8](#page-7-10) \SetTOCSecIndent . . . . . . . . . . . . . . . . . . [8](#page-7-10) small, Klassenoptionwert . . . . . . . . . . . . . [4](#page-3-3) spanish, Klassenoptionwert . . . . . . . . . . . [4](#page-3-3) style, optionales Argument .......... [9](#page-8-5)

#### **T**

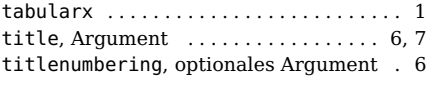

# **U**

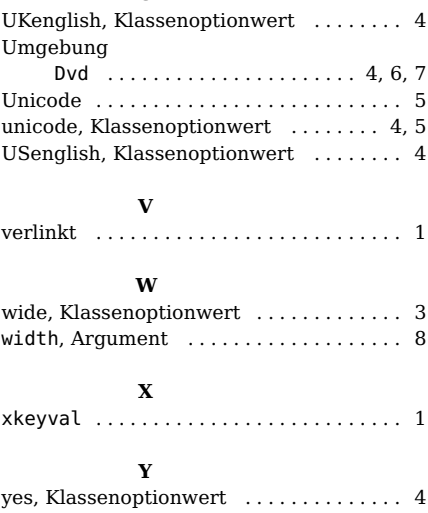